## $8-1(1).$   $-1$

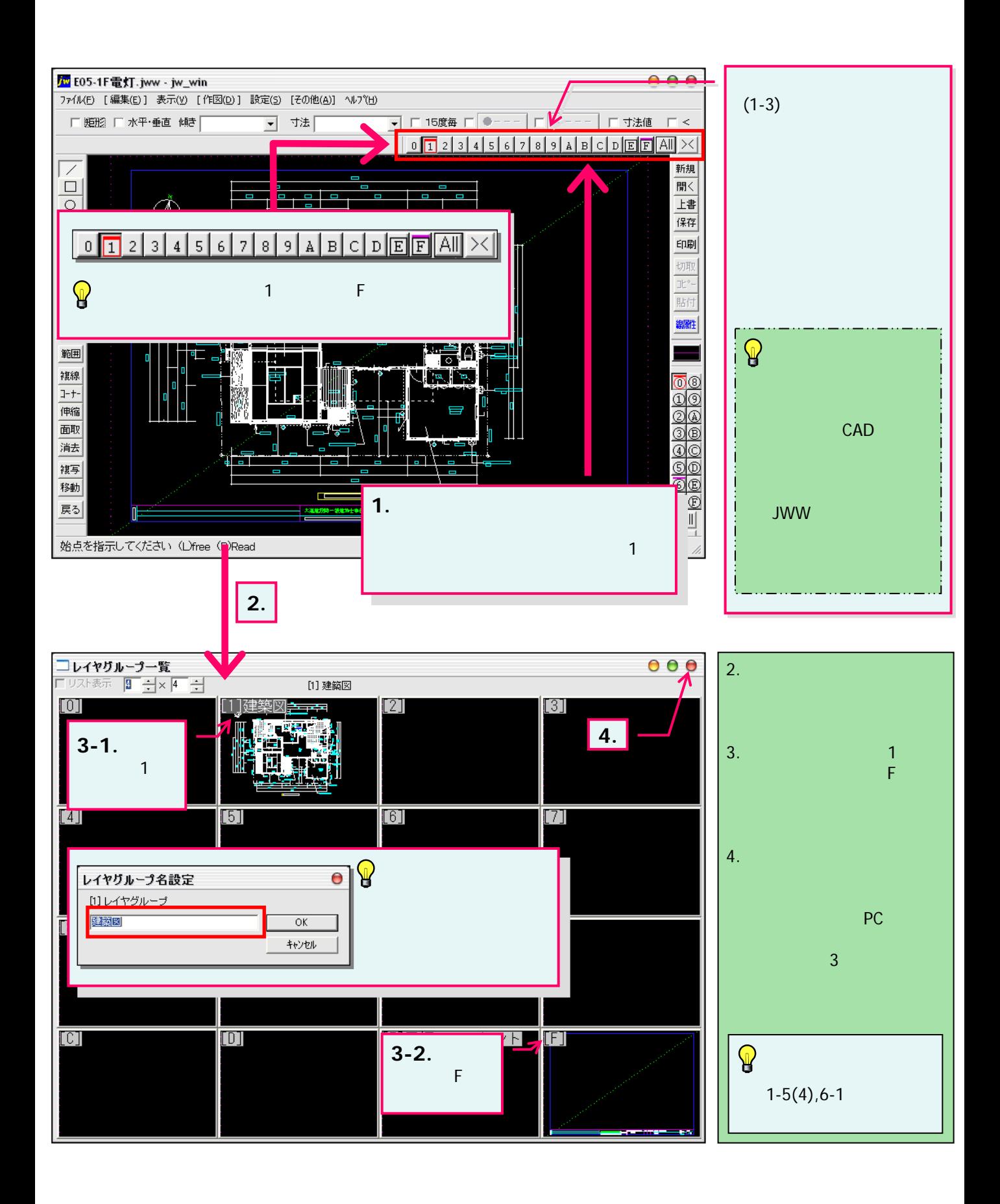